Załącznik nr 6 do Instrukcji inwentaryzacyjnej

## **Protokół z inwentaryzacji druków ścisłego zarachowania**

1. Zespół spisowy w następującym składzie:

....................................................... (imię nazwisko, funkcja) ........................................................ (imię nazwisko, funkcja) ........................................................

(imię nazwisko, funkcja)

przeprowadził w dniu ................................. w trybie zarządzenia nr …...…......... Dyrektora Zarządu Dróg i Mostów w Lublinie w sprawie przeprowadzenia inwentaryzacji w drodze spisu z natury inwentaryzację druków ścisłego zarachowania i stwierdził następujący stan faktyczny:

- 1) abonamenty …..............................................................................
- 2) arkusze spisowe ….......................................................................
- 3) karty drogowe …...........................................................................
- 4) zezwolenia na przejazd ponadnormatywne …..............................
- 2. Porównano stan faktyczny druków ścisłego zarachowania z ewidencją wynikającą z księgi druków ścisłego zarachowania i stwierdzono ich zgodność/stwierdzono następującą niezgodność\*

…...............................................................................................................................

3. Do ustaleń zawartych w protokole osoba prowadząca ewidencję druków ścisłego zarachowania Pan/ Pani …................. nie wniosła zastrzeżeń/wniosła następujące zastrzeżenia\*:

…................................................................................................................................

….................................................. podpis osoby prowadzącej ewidencję druków ścisłego zarachowania

Lublin, dnia ..............................

Podpisy członków zespołu spisowego:

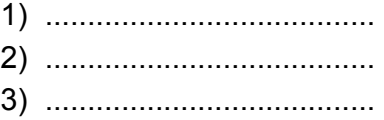

\* niepotrzebne skreślić